# **Elektronische Datenverarbeitung in der Elektra Sissach**

Autor(en): **Tschudin, H.R.**

Objekttyp: **Article**

Zeitschrift: **Bulletin des Schweizerischen Elektrotechnischen Vereins, des Verbandes Schweizerischer Elektrizitätsunternehmen = Bulletin de l'Association Suisse des Electriciens, de l'Association des Entreprises électriques suisses**

Band (Jahr): **66 (1975)**

Heft 10

PDF erstellt am: **22.07.2024**

Persistenter Link: <https://doi.org/10.5169/seals-915289>

## **Nutzungsbedingungen**

Die ETH-Bibliothek ist Anbieterin der digitalisierten Zeitschriften. Sie besitzt keine Urheberrechte an den Inhalten der Zeitschriften. Die Rechte liegen in der Regel bei den Herausgebern. Die auf der Plattform e-periodica veröffentlichten Dokumente stehen für nicht-kommerzielle Zwecke in Lehre und Forschung sowie für die private Nutzung frei zur Verfügung. Einzelne Dateien oder Ausdrucke aus diesem Angebot können zusammen mit diesen Nutzungsbedingungen und den korrekten Herkunftsbezeichnungen weitergegeben werden.

Das Veröffentlichen von Bildern in Print- und Online-Publikationen ist nur mit vorheriger Genehmigung der Rechteinhaber erlaubt. Die systematische Speicherung von Teilen des elektronischen Angebots auf anderen Servern bedarf ebenfalls des schriftlichen Einverständnisses der Rechteinhaber.

## **Haftungsausschluss**

Alle Angaben erfolgen ohne Gewähr für Vollständigkeit oder Richtigkeit. Es wird keine Haftung übernommen für Schäden durch die Verwendung von Informationen aus diesem Online-Angebot oder durch das Fehlen von Informationen. Dies gilt auch für Inhalte Dritter, die über dieses Angebot zugänglich sind.

Ein Dienst der ETH-Bibliothek ETH Zürich, Rämistrasse 101, 8092 Zürich, Schweiz, www.library.ethz.ch

# **http://www.e-periodica.ch**

# Elektronische Datenverarbeitung in der Elektra Sissach

Von H. R. Tschudin

Mit dem Aufkommen von preisgünstigen Tischcomputern mit etwa 40 000 Bytes Zentralspeicher und dem Einsatz einer einfaund universellen, symbolischen Programmiersprache im Dialogbetrieb mit Leuchtschrift und Tastatur wird das selbständige Lösen von kaufmännischen und technischen Problemen mit-EDV auch für den mittleren und kleinen Betrieb interessant. In der Elektra Sissach wurde eine derartige Anlage angeschafft, um die Stromabrechnung des Dorfnetzes vorzunehmen.

## 1. Einleitung

Die Elektra Sissach verkauft ca. 20 Mio. kWh Strom pro Jahr und besorgt die Verteilung des Stromes des Dorfes Sissach mit ca. 5000 Einwohnern. Das Büropersonal besteht aus zwei Personen. Die ca. 2000 Rechnungen pro Quartal für die Stromabrechnung werden mit einem Tischcomputer (Fig. 1) berechnet. Das Drucken besorgt ein daran schlossener Endlosformulardrucker mit 180 Zeichen pro Sekunde.

Vor einigen Jahren erfolgte in der Entwicklung der EDV ein wichtiger Schritt, indem es dank der Miniaturisierung der elektronischen Bauteile möglich wurde, Universal-Computer als tragbare Tischmaschinen zu bauen. Von einem Universal-Computer kann gesprochen werden, wenn damit alle Arbeiten bewältigt werden können, die man mit Zahlen üblicherweise durchführt, wobei auch Text auftreten kann.

Technische und kaufmännische Bedürfnisse werden vom Computer in gleicher Weise bearbeitet. Es können damit Buchhaltungen geführt, Rechnungen ausgestellt, Lager und Lohnwesen betreut und Rapporte geschrieben werden. Aber auch mathematische Probleme komplizierter Art, wie z. B. Netzberechnungen, Berechnungen in Statik, Statistik usw. werden erledigt.

Die Leichtigkeit, womit dies heute - schon rein äusserlich - erreicht wird, ist erstaunlich. Eine Zentraleinheit von 40 000 Bytes mit Leuchtschrift, einer umfangreichen Tastatur und einer Kassettenbandstation wiegt 20 kg und hat eine Leistung von 100 W. <sup>1</sup> Byte fasst ca. <sup>2</sup> Ziffern.

Die zu besprechende Maschine arbeitet mit der internatio-Sprache BASIC. Diese lässt sich für kaufmännische und technische Probleme gleichfalls anwenden und schliesst sich eng an FORTRAN an. Sie wurde in einem weiteren Entwicklungsschritt dialogfähig gemacht, indem die Tastatur, die Leuchtschrift und der Zentralspeicher mit einem fest eingebauten Betriebssystem derart miteinander gekoppelt sind, dass einerseits der Inhalt des Zentralspeichers mit Tastgeschwindigkeit in Leuchtschrift erscheint, andererseits der Zentralspeicher mit Tastgeschwindigkeit beschriftet werden kann. Alles Eingetastete wird der Form und Logik nach überwacht, wobei in der Leuchtschrift die Fehlerkennzeichnung erscheinen kann. Mit einem Blinker lässt sich die Stelle in der Leuchtschrift kennzeichnen, die neu beschrieben werden soll. Dank dieser Fortschritte, die den Tischcomputer zu einer eigentlichen Programmiermaschine entwickelt hat, ist es möglich, bis zu zehn mal schneller zu programmieren als mit den bisherigen Methoden, welche jeweils auf Um-

#### 681.3.01 : 657.47 : 621.311.1.003

Depuis qu'il existe des calculateurs de table d'un prix avantageux, avec mémoire centrale de l'ordre de 40 000 octets, ainsi que l'utilisation d'une langue de programmation symbolique simple et universelle, en dialogue avec écriture lumineuse et clavier, la solution automatique de problèmes commerciaux ou techniques par traitement numérique électronique de l'information est devenue également intéressante pour des entreprises de moyenne ou petite importance. L'Elektra Sissach a fait l'acquisition d'une installation de ce genre pour procéder aux décomptes du courant de son réseau local.

wandler-Durchläufe von der Programmiersprache in die Maschinensprache angewiesen sind.

Für den Einsatz dieser Anlage liegen die Beschränkungen lediglich in der Menge der Daten, die gleichzeitig zugänglich sein müssen. Mit vier Zentraleinheiten, die mit einem Massenspeicher von 10 Mill. Bytes gekoppelt sind (2 feste und 2 auswechselbare Platten) ist der Ausbau am Ende.

#### 2. Die Anlage der Elektra Sissach

In der Elektra Sissach sind noch keine Plattenspeicher eingesetzt. Die Speicherung der Daten erfolgt auf Kassettenbänder vom gleichen Format, wie sie in der Musikindustrie als Massenprodukt verwendet werden. Um die Bänder duplizieren zu können, ist zur Bandstation im Computer eine weitere Bandstation angeschafft worden, welche an die Zentraleinheit angeschlossen ist. Diese wurde mit einem frei programmierbaren Zentralspeicher von 15 808 Bytes wählt. Zusätzlich wurden 3 ROM (Read only memory) eingesetzt, welche feste Programmieraufgaben übernehmen, z. B. für die Erleichterung der Textverarbeitung und der Datenblock-Verarbeitung (Matrix-ROM). Wird der elektrische Strom ausgeschaltet, so wird der Inhalt des Zentralspeichers gelöscht.

Es lässt sich ein auf die Zentraleinheit passender thermi-Drucker aufsetzen, der 240 Zeilen pro min <sup>à</sup> je 80 Zeichen ausdruckt. Für die Zwecke der Elektra Sissach

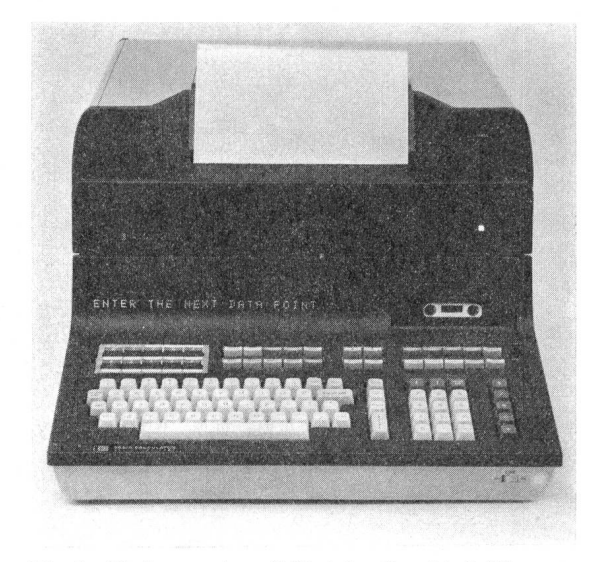

Fig. 1 Tischcomputer mit Tastatur, Leuchtschrift, Bandstation und thermischem Drucker

musste noch ein zweiter Drucker angeschlossen werden. Hierfür wurde ein Mosaikdrucker (punktweise zusammengesetzte Zeichenkonturen) mit 180 Zeichen/Sekunde Ausdruck und 132 Zeichen/Zeile angeschafft. An der Zentraleinheit lassen sich ferner Interfaces (steckbare «Elektronikpakemit Kabelanschluss) einstecken, welche es erlauben, Produkte verschiedener Provenienz in einer Anlage zu verwenden. Maximal sind 14 Anschlüsse an eine Maschine disponierbar.

## 3. Beschreibung der Arbeiten

In der Elektra Sissach werden 12 Ablesebücher für die bei den Verbrauchern angebrachten elektrischen Zähler geführt. Jedem Zähler ist eine Blattnummer zugeordnet, und pro Zähler wird auch eine Rechnung pro Quartal geschrieben. In jedem Ablesebuch sind 240 Zähler oder Blätter-Nummern untergebracht, wovon ca. 40 in Reserve stehen. Jedem Buch entspricht eine Magnetband-Kassette, welche gleicherweise wie die Bücher numeriert sind und die gleichen Fach-Nummern wie in den Büchern aufweisen. Der Zählerableser trägt in den Buchblättern das Ablesedatum, den Hochtarif-Zählerstand und, sofern vorhanden, den Niedertarif-Zählerstand, die Leistungsspitze sowie den Stand für Blind-Hochtarif und Blind-Niedertarif ein. Diese Werte werden dann für die Rechnungstellung in den Computer getastet. Sie können durch den Ableser auch im Marksensing-Verfahren auf Karten aufgenommen und mittels eines Kartenstapellesers in den Computer eingegeben werden.

Die beim Rechnungsschreiben anfallenden Beträge für Fr, kWh und kW werden, nachdem alle Rechnungen geschrieben sind, zu buchhalterischen und statistischen Weraddiert, zusammengefasst und ausgedruckt, wobei die eingehenden Zahlungen täglich in den Computer getastet werden. Dieser verbucht sie dann den Abonnenten.

Im weitern sind die Arbeiten für die Ersteingabe der Daten und für das Mutieren z. B. bei Abonnentenwechsel, Zählerwechsel usw. mit dem Computer über die Tastatur vorzunehmen.

#### 4. Organisation der Programme

Es wurden folgende Programme disponiert:

- 0 Zahlungen;
- 1 Mutation und Ersteingabe der Daten;<br>2. Rechnungen schreiben:
- Rechnungen schreiben;
- 3 Abschluss;<br>4 Fiktive Rea
- Fiktive Rechnung;
- 5 Zählerwechsel;
- 6 Summationen.

Diese 7 Programme entsprechen den anwendungstechnisch selbständig auftretenden Vorgängen und lassen sich, weil sie zu verschiedenen Zeiten auftreten, wohl kaum noch weiter zusammenlegen. Die Programme werden auf einem separaten Band, dem Programmband, gespeichert, welches immer in der maschineninternen Bandstation eingelegt wird. Mit der Taste «Load» wird ein Programm mit seiner Kennummer in den Zentralspeicher eingelesen, und mit der Taste «Run» wird es in Betrieb gesetzt.

Es wurde darauf geachtet, dass möglichst alle Daten kompakt in einer Eingabephase eingegeben werden, ohne dass z. B. die Rechnungen gleichzeitig geschrieben werden. Diese werden erst in einer nächsten Phase im selben Programm vollautomatisch ausgedruckt. Dadurch wird reicht, dass in kurzer Zeit viele Daten ohne Wartezeiten eingegeben werden können. Ferner lassen sich die Daten im Zentralspeicher noch korrigieren. Die Programmierung sorgt dafür, dass alle Eingabedaten im thermischen Drucker als Quittung und zur Kontrolle ausgedruckt werden.

#### 5. Der algebraische Aufbau

Bekanntlich beruht die Sprache des Computers auf der Algebra. Sämtliche Grössen, die im Zentralspeicher verarbeitet und auf den Bändern gespeichert werden, sind algebrai-Grössen. Jede auftretende Zahl ist einer algebraischen Grösse zugeordnet. Im folgenden seien einige am Anfang willkürlich festgelegte Begriffe aufgeführt:

 $B$ \$ = «Name des Abonnenten»; B(5): kW Leistungsspitze; B(6): Ablesedatum (Tag, Monat, Jahr); B(7): Zählerstand, Hochtarifablesung; usw.

Wenn hinter einem Buchstaben ein \$-Zeichen steht, handelt es sich um das Symbol eines Textes. In einem Fach eines Bandes werden <sup>3</sup> Texte, 23 B-Zahlen von B(l) bis B(23) und <sup>9</sup> W-Zahlen gespeichert. Dies beansprucht 200 Bytes. Es wird angenommen, dass das Bedienungspersonal des Computers die BASIC-Programme nicht lesen kann, hingegen die algebraischen Symbole kennt und verwendet.

#### 6. Ablauf des Programmes <sup>1</sup> für Mutationen und Ersteingabe

Nach dem Abfragen in der Leuchtschrift, ob Mutation oder Ersteingabe erfolgen soll, springt das Programm in den gewünschten Sektor. Bei der Ersteingabe wird via Leucht-15mal nach verschiedenen Grössen gefragt, wie Blattnummer, Name, Strasse, Hochzählerstand, Niederzäh-Datum der Ablesung usw. Durch die Technik des Abfragens im Programm ist man von der Logik und der Gedächtnisarbeit entlastet. Die Daten können auch von ungeordneten Unterlagen abgeschrieben werden.

Springt das Programm in den Sektor für eine Mutation, dann läuft es auf einen programmierten «Stop» und fragt nach den algebraischen Grössen. Die Maschine hat nämlich die ausserordentlich praktische Eigenschaft, dass dann sämtliche algebraischen Grössen in der Leuchtschrift abgefragt werden können und durch Gleichsetzen mit einem neuen Wert zu ändern sind. Wird z. B. B\$ getippt, so erscheint der Name. Wird  $B\$  = «neuer Name» getippt, so wird der Text zwischen den Anführungszeichen neu eingegeben und der alte gelöscht. Auf diese Weise lässt sich z. B. eine tenänderung vornehmen. In Fig. 2 ist der Ausdruck der gespeicherten Daten abgebildet.

## 7. Ablauf des Programms <sup>2</sup> für die Rechnungsschreibung

Die erste Abfrage lautet in der Leuchtschrift:

NORMAL(O), VOR(l), NACH(2) ABSCHLUSS

Werden normale Quartalsrechnungen geschrieben, so ist 0 zu tippen. Falls die zu schreibenden Rechnungen zusätzlich zur normalen Quartalsrechnung auftreten, so ist <sup>1</sup> oder 2 zu tippen, je nachdem, ob zum Zeitpunkt dieser Rechnungsschreibung das Abschlussprogramm schon durchgelaufen ist oder nicht.

Zweite Abfrage BAND EINLEGEN & NR TIPPEN Dritte Abfrage ABLESEDATUM (TT MM JI) Vierte Abfrage BLATT-NR, HOCH, NIEDER, SPITZE  $(-1 = \text{DAT.}, 0 = \text{RECHNUNG})$ 

Diese Abfrage wiederholt sich bis lOOmal. Soll ein neues Datum gesetzt werden, dann ist -1 zu tippen und das Programm springt zur dritten Abfrage zurück. Mit <sup>0</sup> beginnt das Rechnungen-Schreiben.

Bevor die Taste «Execute» benützt wird, sind alle eingetippten Daten mit dem Blinker löschbar und neu überschreibbar. Im thermischen Drucker werden die Daten mit Zeilennummer (x) und Kolonnennummer (y) ausgedruckt. Vor dem Rechnungsschreiben kann jede Zahl mit dem Symbol M (x, y) aufgerufen und korrigiert werden. Bei Beginn des Schreibens jeder Rechnung hält das Programm 2 Sekunden an. Hier können nochmals alle Symbole aufgerufen und geändert werden.

Den Stromverbrauch errechnet der Computer aus dem alten und neuen Zählerstand. Er nimmt auch Datumvergleiche vor, um zeitabhängige Beträge entsprechend zu korrigieren. Das Programm erledigt eine ganze Anzahl von Spezialfällen in der Rechnungstellung. Es sind ferner Kontrollbedingungen eingebaut, welche bestimmte Fehlermöglichkeiten ausschliessen. Fig. 3 zeigt eine Rechnung.

#### 8. Weitere Programme

Mit dem Zahlungsprogramm <sup>0</sup> werden die eingegebenen Zahlungen im Rechner nach Buch- und Blattnummer tiert, Band um Band abgerufen und die Buchungen automatisch vorgenommen. In einem weiteren Ausdruck mit Namen wird der Stand der Konten angegeben. Ferner werden in einer Aufstellung die Zahlungsbeträge nach Zahlungsart addiert.

Das Abschlussprogramm <sup>3</sup> kommt zum Einsatz, wenn alle Rechnungen eines Bandes geschrieben sind. Damit werden alle Daten einer Rechnung aufaddiert und die Summe im Fach 0 jeden Bandes gespeichert. Es sind dies ca. 70 Summenzahlen. Gleichzeitig wird eine Liste aller nungen mit Namen und allen Frankenbeträgen im grossen Drucker ausgedruckt.

Im Summationsprogramm 6 werden die Summationszahlen aller Bänder weiter verarbeitet und in einer einzigen Matrixzahl  $S(7.75)$  mit 7 Kolonnen und 75 Zeilen zusammenund in einem weitern Band gespeichert. Es werden die absoluten und %-Zahlen für Blindstrom im Hoch- und Niedertarif, Hochtarif, Niedertarif, Blocktarif und stungsspitze jeweils nach Haushalt, Gewerbe, Industrie und Total aufgeteilt und dies für Fr, kWh und kW.

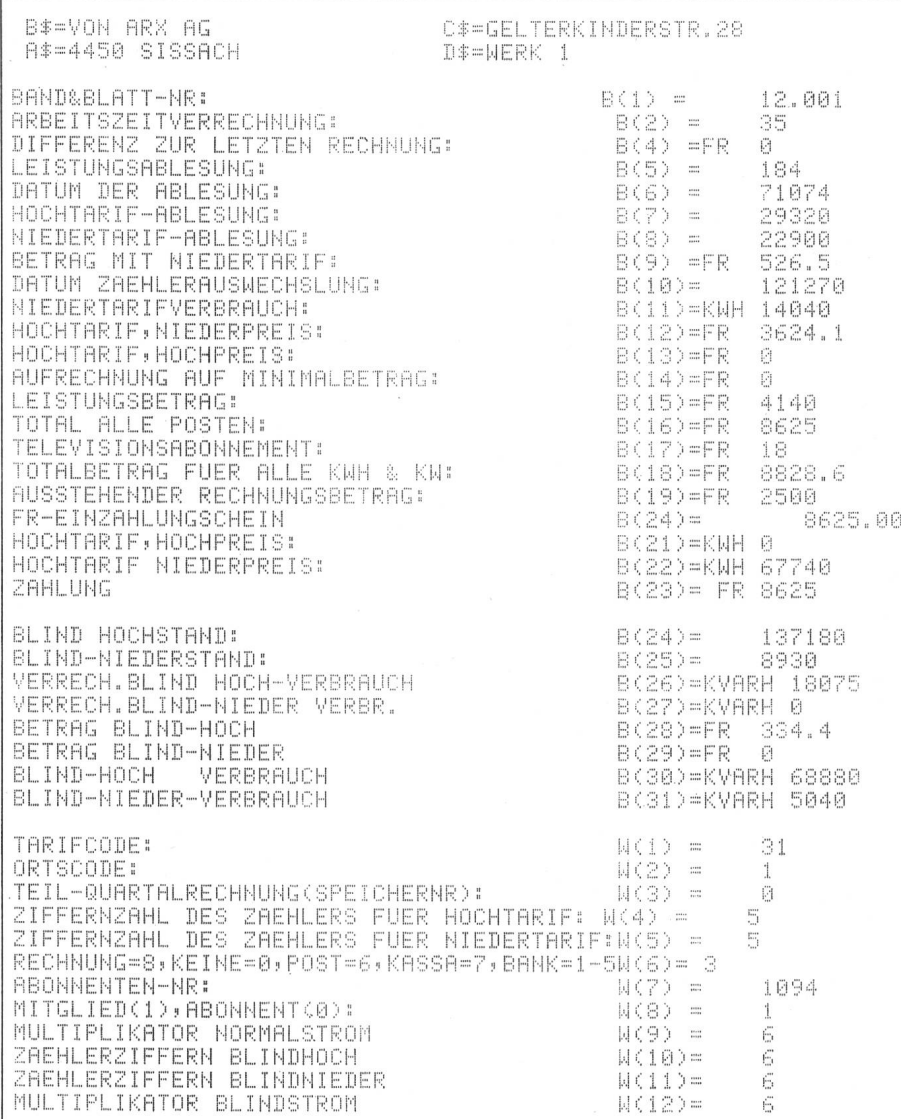

Fig. 2 Ausdruck der pro Blatt gespeicherten Daten

#### Fig. 3 Rechnung

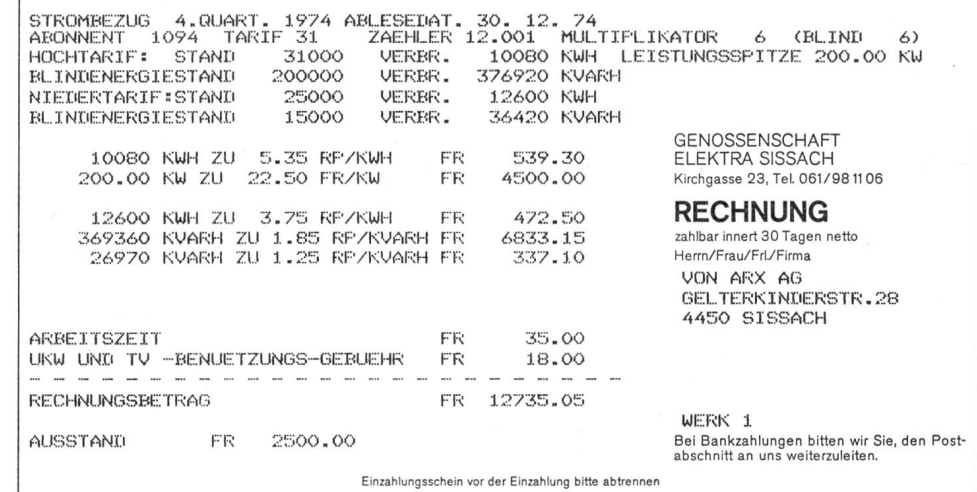

Der Computer ermöglicht 3 verschiedene Zahlengenauigkeiten. Für Grossbezüger von Strom werden 12stellige Zahlen und für Haushalt und Gewerbe nur 6stellige verwen-Die Programme 0 bis 3 müssen daher doppelt geführt werden. In den Programmen ist, wenn notwendig, ein Rundungsprogramm untergebracht, womit jeweils für die Rappen eine 0 oder eine <sup>5</sup> an letzter Stelle ausgedruckt wird.

#### 9. Erfahrungen bei der Einführung und im Betrieb

Am 17. April 1974 wurde die Anlage an die Elektra Sissach ausgeliefert. Mitte Juni konnte mit dem Schreiben der Rechnungen mit der neuen Anlage für das 2. Quartal begonnen werden. In der Zwischenzeit wurden die disposition, das Programm für die Ersteingabe und Mutation sowie das Rechnungsprogramm geschrieben. Die Daten der Ersteingabe mussten jeweils vor dem Schreiben der nungen Buch für Buch in die Maschine getippt werden. Pro Buch respektive Band war dies eine Arbeit von ca. 2 Tagen.

Beim Schreiben der Rechnungen trat eine ganze Anzahl von Spezialfällen auf, die jeweils durch Erweiterung des Programms mit eingeschlossen wurden. In der Folge wurden auch noch die andern Programme geschrieben, mit bändern an den effektiven Daten getestet und in Betrieb genommen. Es wurde nur noch wenig mit Bleistift und Papier programmiert, hingegen wurde fortlaufend an den Programmen direkt in der Maschine geändert. Hilfreich beim Programmieren erwies sich die Eigenschaft der Maschidass der Ablauf des Programmes unterbrochen werden kann, um Fehler zu korrigieren, Änderungen und Erweiteam Programm und den Daten vorzunehmen. Ein unentbehrliches Hilfsmittel besteht auch darin, dass die Befehle nach dem Einfügen und Weglassen von Befehlen automatisch neu numeriert werden können, wobei auch die Sprungbefehle logisch überwacht werden. Es wurde bewusst auf eine detaillierte Systemanalyse vor Inangriffnahme der Programmierung verzichtet. Die Geschwindigkeit und bilität beim Programmieren ermöglicht es, sich den jeweils neu auftretenden Anforderungen anzupassen.

Der Verwalter und eine Angestellte bedienen den Compuund besorgen die Eingabe der Daten. Die algebraischen Ausdrücke sind ihnen geläufig, hingegen haben sie sich nicht mit der Programmierung befasst. Sämtliche Bänder werden dreifach geführt; die Datenbänder werden von Zeit zu Zeit kopiert. Die Rechnungen des 3. und 4. Quartals wurden ohne Hilfe des Programmierers geschrieben. Einige grammänderungen mussten beim Schreiben der 3. Quartalsrechnungen noch vorgenommen werden. Für den Benützer wurde ein Bedienungshandbuch geschrieben.

Wie bei Grossanlagen kann es vorkommen, dass ein elektronischer Fehler (parity check) mit der Leuchtschrift angezeigt wird. Verschwindet er durch Wiederholung der Operation nicht, so ist das Personal instruiert, wie dieser Fehler beseitigt werden kann.

Die Anlage ist in einem Büro, das auch als Verkaufslokal benützt wird, mit nicht vibrationsfreiem Holzboden und Spannteppich aufgestellt.

Abschliessend kann gesagt werden, dass die Anlage alle Erwartungen erfüllt hat und zur Lösung weiterer Aufgaben herangezogen werden kann.

Adresse des Autors:

H. R. Tschudin, Hof Obersabel, 4207 Bretzwil.